## YOUR GUIDE TO Applying for Graduation Online

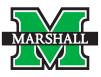

**THE PROCESS** 

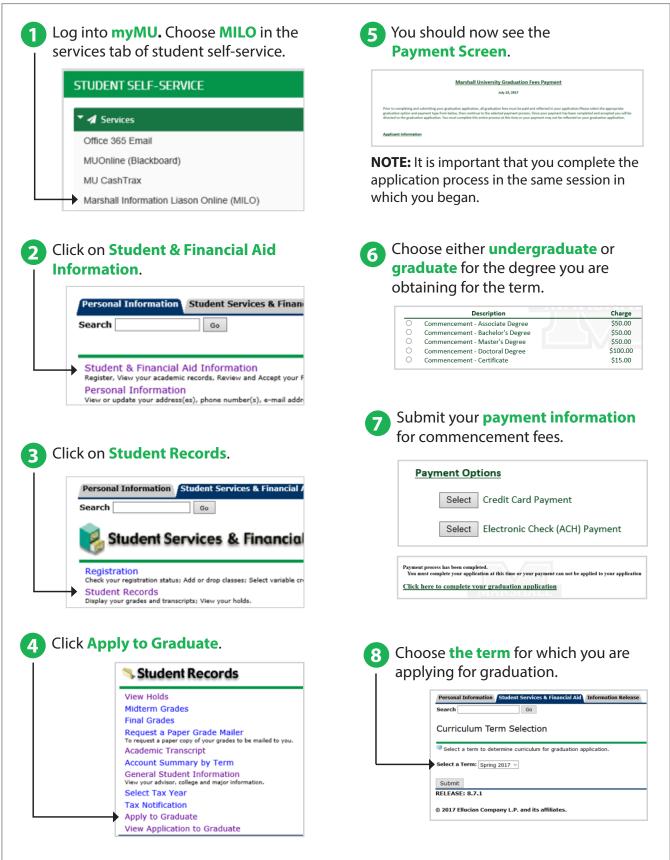

## YOUR GUIDE TO Applying for Graduation Online

**THE PROCESS (Continued)** 

|                                                                                                    | Search Go                                                                                                    | Search Go                                                                                                    |                                                                                                    |
|----------------------------------------------------------------------------------------------------|----------------------------------------------------------------------------------------------------|----------------------------------------------------------------------------------------------------|----------------------------------------------------------------------------------------------------|
|                                                                                                    | Curriculum Selection                                                                                                    | Diploma Name Selection                                                                                                    |                                                                                                    |
|                                                                                                    | Select one curriculum for this graduation application.                                                                                                    | This is the name that will appear on your diploma                                                                                                    | . If your name                                                                                                 |
|                                                                                                    | Select Curriculum                                                                                                    | to Old Main 106A with your social security card w                                                                                                    | vith the correct                                                                                               |
|                                                                                                    | O Current Program                                                                                                    | Name                                                                                                    |                                                                                                    |
|                                                                                                    | Level: Undergraduate                                                                                                    | Name:                                                                                                    | John Ma                                                                                                    |
|                                                                                                    | College: College of Business                                                                                                    |                                                                                                    |                                                                                                    |
|                                                                                                    | Major: BBA, Management<br>Major: BA, Political Science                                                                                                    | Continue                                                                                                    |                                                                                                    |
| Selec                                                                                                    | ct your <b>graduation date</b> from<br>drop-down menu.                                                                                                    | NOTE: If your name is incorre<br>be updated by visiting the R                                                                                                    |                                                                                                    |
|                                                                                                    |                                                                                                    | be apaated by fishing the h                                                                                                    |                                                                                                    |
|                                                                                                    | ation Date Selection                                                                                                    | Office in Old Main 106A.                                                                                                    |                                                                                                    |
| Gradua                                                                                                    |                                                                                                    |                                                                                                    |                                                                                                    |
| Gradua<br>Gradua                                                                                                    | •<br>ation Date Selection                                                                                                    |                                                                                                    |                                                                                                    |
| Gradua<br>Select a<br>indicate                                                                                                    | ation Date Selection adds for your sepected graduation. as required field                                                                                                    | Office in Old Main 106A.                                                                                                    |                                                                                                    |
| Gradua<br>Select a<br>• indicate<br>Curriculum<br>Bachelor o<br>Level:                                                                       | ation Date Selection state for your sepected graduaton. se required field m f Dusiness Admin. Undergraduate                                                                                                    |                                                                                                    |                                                                                                    |
| Gradua<br>Gelect a<br>Indicate<br>Curriculum<br>Bachelor o<br>Level:<br>Major:<br>Major Cor                                                  | ation Date Selection  atter for your sepected graduaton. es required field  of Business Admin. Undergraduate BBA, Nanagement BBA, Nanagement Health Care                                                                                                    | Office in Old Main 106A.                                                                                                    |                                                                                                    |
| Gradua<br>Select a<br>indicate<br>Curriculum<br>Bachelor o<br>Level:<br>Major:                                                               | ation Date Selection  date for your expected graduation. so required field  m  f Business Admin. Undergraduate BBA, Nanagement                                                                                                    | Office in Old Main 106A.                                                                                                    |                                                                                                    |
| Gradua<br>Gradua<br>Geneta<br>indicate<br>Curriculun<br>Bachelor o<br>Level:<br>Major Co<br>Major<br>Major Co<br>Major Select Gra            | ation Date Selection  state for your sepacted graduaton. es required field  of Dusiness Admin. Undergraduate BBA, Management BBA, Management B | Office in Old Main 106A.                                                                                                    |                                                                                                    |
| Gradua<br>Gradua<br>Indicate<br>Curriculun<br>Bachelor o<br>Level:<br>Major<br>Major<br>Major<br>Minori                                      | ation Date Selection  state for your sepected graduator. es required field  of Dusiness Admin. Undergraduate BBA, Nanagement BBA, Nanagement B | Office in Old Main 106A.  Click Submit Request.  Search                                                                                                    | to graduate.                                                                                                   |
| Gradua<br>Gelect a<br>Indicate<br>Curriculum<br>Bachelor o<br>Level:<br>Major<br>Major<br>Major<br>Major<br>Major<br>Select Gra<br>Graduatio | ation Date Selection  state for your sepected graduator. es required field  of Dusiness Admin. Undergraduate BBA, Nanagement BBA, Nanagement B | Office in Old Main 106A. Click Submit Request. Graduation Application Summary This is the information that will be submitted for your application                                                                                                    | to graduate.                                                                                                   |
| Gradua<br>Gelect a<br>Indicate<br>Curriculum<br>Bachelor o<br>Level:<br>Major<br>Major<br>Major<br>Major<br>Major<br>Select Gra<br>Graduatio | ation Date Selection  state for your sepected graduator. es required field  of Dusiness Admin. Undergraduate BBA, Nanagement BBA, Nanagement B | Office in Old Main 106A. Click Submit Request.                                                                                                    | 07, 2017                                                                                                    |
| Gradua<br>Gelect a<br>Indicate<br>Curriculum<br>Bachelor o<br>Level:<br>Major<br>Major<br>Major<br>Major<br>Major<br>Select Gra<br>Graduatio | ation Date Selection  state for your sepected graduator. es required field  of Dusiness Admin. Undergraduate BBA, Nanagement BBA, Nanagement B | Office in Old Main 106A.<br>Click Submit Request.<br>Search<br>Graduation Application Summary<br>This is the information that will be submitted for your application<br>Graduation Date<br>Date:<br>Term:<br>Su                                                                                                    | 07, 2017<br>immer II 2017                                                                                      |
| Gradua<br>Gelect a<br>Indicate<br>Curriculum<br>Bachelor o<br>Level:<br>Major<br>Major<br>Major<br>Major<br>Major<br>Select Gra<br>Graduatio | ation Date Selection  state for your sepected graduator. es required field  of Dusiness Admin. Undergraduate BBA, Nanagement BBA, Nanagement B | Office in Old Main 106A. Click Submit Request. Graduation Application Summary This is the information that will be submitted for your application Graduation Date Date: Date: Date Date: Date: Date Date: Date: Date Date: Date: Date Date: Date: Date Date: Date: Date Date: Date: Date Date: Date: Date Date: Date: Date Date: Date: Date Date: Date: Date Date: Date: Date Date: Date: Date Date: Date: Date Date: Date: Date Date: Date: Date: Date Date: Date: Date: Date: Date: Date: Date: Date: Date: Date: Date: Date: Date: Date: Date: Date: Date: Date: Date: Date: Date: Date: Date: Date: Date: Date: Date: Date: Date: Date: Date: Date: Date: Date: Date: Date: Date: Date: Date: Date: Da                                                                            | 07, 2017<br>immer II 2017                                                                                      |
| Gradua<br>Gelect a<br>Indicate<br>Curriculum<br>Bachelor o<br>Level:<br>Major<br>Major<br>Major<br>Major<br>Major<br>Select Gra<br>Graduatio | ation Date Selection  state for your sepected graduator. es required field  of Dusiness Admin. Undergraduate BBA, Nanagement BBA, Nanagement B | Office in Old Main 106A.<br>Click Submit Request.<br>Search Graduation Application Summary This is the information that will be submitted for your application Graduation Date Date: Jui Term: Su Year: Act                                                                                                    | 07, 2017<br>immer II 2017                                                                                      |
| Gradua<br>Gelect a<br>Indicate<br>Curriculum<br>Bachelor o<br>Level:<br>Major<br>Major<br>Major<br>Major<br>Major<br>Select Gra<br>Graduatio | ation Date Selection  state for your sepected graduator. es required field  of Dusiness Admin. Undergraduate BBA, Nanagement BBA, Nanagement B | Office in Old Main 106A. Click Submit Request. Graduation Application Summary This is the information that will be submitted for your application Graduation Date Date: Jul Term: Su Year: Act Currkulum Bachelor of Business Admin.                                                                                                    | 07, 2017<br>immer II 2017                                                                                      |
| Gradua<br>Geneta<br>Indicate<br>Curriculum<br>Bachelor o<br>Level:<br>Major<br>Major<br>Major<br>Major<br>Major<br>Select Gra<br>Graduatio   | ation Date Selection  state for your sepected graduator. es required field  of Dusiness Admin. Undergraduate BBA, Nanagement BBA, Nanagement B | Office in Old Main 106A.<br>Click Submit Request.<br>Search Or Application Summary<br>This is the information that will be submitted for your application<br>Graduation Date<br>Date: Jui<br>Term: Su<br>Year: Act<br>Date: Un<br>Bachelor of Business Admin.<br>Level: Un<br>Major: BB                                                                                                    | 07, 2017<br>Immer II 2017<br>ademic year 2016-<br>Idergraduate<br>M, Management                                |
| Gradua<br>Geneta<br>Indicate<br>Curriculum<br>Bachelor o<br>Level:<br>Major<br>Major<br>Major<br>Major<br>Major<br>Select Gra<br>Graduatio   | ation Date Selection  state for your sepected graduator. es required field  of Dusiness Admin. Undergraduate BBA, Nanagement BBA, Nanagement B | Office in Old Main 106A.<br>Click Submit Request.<br>Search © Graduation Application Summary<br>This is the information that will be submitted for your application<br>Graduation Date Date: Jul Term: Su Year: Act<br>Curriculum<br>Bachelor of Business Admin.<br>Level: UN<br>Major: BB                                                                                                    | 07, 2017<br>immer II 2017<br>ademic year 2016-<br>idergraduate                                                 |
| Gradua<br>Gelect a<br>Indicate<br>Curriculum<br>Bachelor o<br>Level:<br>Major<br>Major<br>Major<br>Major<br>Major<br>Select Gra<br>Graduatio | ation Date Selection  state for your sepected graduator. es required field  of Dusiness Admin. Undergraduate BBA, Nanagement BBA, Nanagement B | Office in Old Main 106A.<br>Office in Old Main 106A.<br>Office in Old Main 10 | 107, 2017<br>immer II 2017<br>ademic year 2016-<br>idergraduate<br>IA, Management<br>alth Care                 |
| Gradua<br>Gelect a<br>Indicate<br>Curriculum<br>Bachelor o<br>Level:<br>Major<br>Major<br>Major<br>Major<br>Major<br>Select Gra<br>Graduatio | ation Date Selection  state for your sepected graduator. es required field  of Dusiness Admin. Undergraduate BBA, Nanagement BBA, Nanagement B | Office in Old Main 106A.<br>Click Submit Request.<br>Search  Graduation Application Summary  This is the information that will be submitted for your application Graduation Date Date: Jul Term: Su Year: Act Curriculum Bachelor of Business Admin. Level: UN Major: BBB Major: BBB Major: BBB Minor: Act                                                                                                    | 107, 2017<br>mmer II 2017<br>ademic year 2016-<br>idergraduate<br>IA, Management<br>aibh Care<br>IA, Marketing |
| Gradua<br>Gelect a<br>Indicate<br>Curriculum<br>Bachelor o<br>Level:<br>Major<br>Major<br>Major<br>Major<br>Major<br>Select Gra<br>Graduatio | ation Date Selection  state for your sepected graduator. es required field  of Dusiness Admin. Undergraduate BBA, Nanagement BBA, Nanagement B | Office in Old Main 106A.<br>Office in Old Main 106A.<br>Office in Old Main 10 | 107, 2017<br>mmer II 2017<br>ademic year 2016<br>idergraduate<br>IA, Management<br>aibh Care<br>IA, Marketing  |

For more information, contact the **Office of Registrar** in Old Main 106A or email registrar@marshall.edu.

www.marshall.edu/registrar

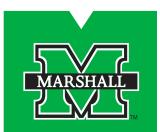